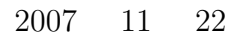

山本昌志*<sup>∗</sup>*

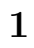

 $(x_0, y_0), (x_1, y_1), (x_2, y_2), (x_3, y_3)$  $\frac{dy}{dx}$ 

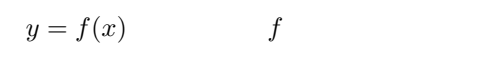

 $(1)$ 

 $(2)$ 

 $\frac{1}{3}$   $(x_0, y_0)$   $(x_3, y_3)$  $[x_1, x_3]$ 

*<sup>∗</sup>*秋田工業高等専門学校 電気情報工学科  $1$ 

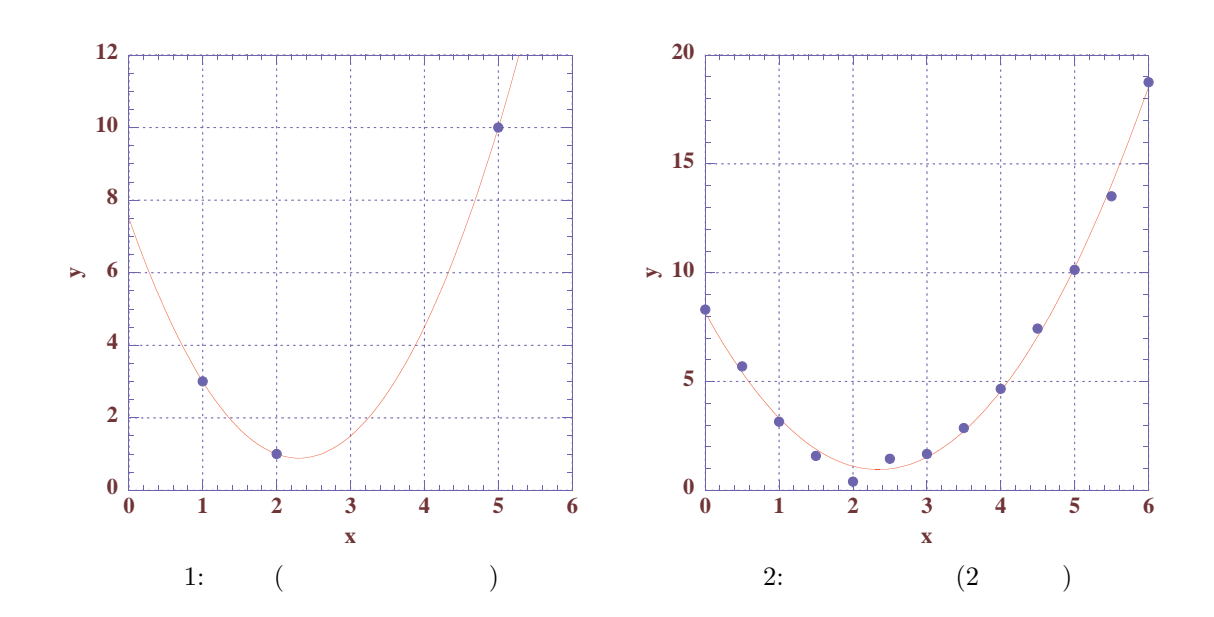

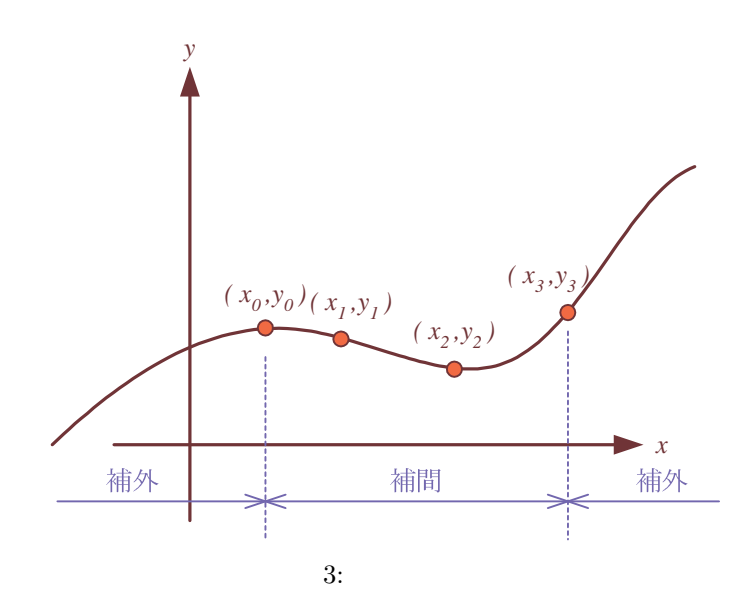

2

**2** ラグランジュ補間

 $2.1$ 

$$
N+1
$$
\n
$$
x_{0}, y_{0}), (x_{1}, y_{1}), (x_{2}, y_{2}), \cdots, (x_{N}, y_{N})
$$
\n
$$
2
$$
\n
$$
N+1
$$
\n
$$
y = a_{0} + a_{1}x + a_{2}x^{2} + \cdots + a_{i}x^{i} + \cdots + a_{N}x^{N}
$$
\n
$$
a_{i}
$$
\n
$$
N+1
$$
\n
$$
1
$$
\n
$$
(1)
$$

 $N$ 

$$
y = \frac{(x - x_1)(x - x_2)(x - x_3) \cdots (x - x_N)}{(x_0 - x_1)(x_0 - x_2)(x_0 - x_3) \cdots (x_0 - x_N)} y_0 + \frac{(x - x_0)(x - x_2)(x - x_3) \cdots (x - x_N)}{(x_1 - x_0)(x_1 - x_2)(x_1 - x_3) \cdots (x_1 - x_N)} y_1 + \frac{(x - x_0)(x - x_1)(x - x_3) \cdots (x - x_N)}{(x_2 - x_0)(x_2 - x_1)(x_2 - x_3) \cdots (x_2 - x_N)} y_2 + \frac{(x - x_0)(x - x_1)(x - x_2) \cdots (x - x_N)}{(x_3 - x_0)(x_3 - x_1)(x_3 - x_2) \cdots (x_3 - x_N)} y_3 \cdots + \frac{(x - x_0) \cdots (x - x_{k-1})(x - x_{k+1}) \cdots (x - x_N)}{(x_k - x_0) \cdots (x_k - x_{k-1})(x_k - x_{k+1}) \cdots (x_k - x_N)} y_k + \cdots + \frac{(x - x_0)(x - x_1)(x - x_2) \cdots (x - x_{N-1})}{(x_N - x_0)(x_N - x_1)(x_N - x_2) \cdots (x_N - x_{N-1})} y_N
$$
\n(2)  
\n(2)

$$
(2)
$$

*•* 各項の分母は定数で,分子は *N* 次関数となっている.全ての項は N 次関数になっているので,この 式は *N* 次関数 (*N* 次多項式) である.

• 
$$
x
$$
  $x_0, x_1, x_2, \cdots, x_N$   $y$   $y_0, y_1, y_1, \cdots, y_N$   $N$   
\n $(x_0, y_0), (x_1, y_1), (x_2, y_2), \cdots, (x_N, y_N)$ 

 $(2)$ 

$$
(1) \hspace{3.1em} (1) \hspace{3.1em} a_i
$$

 $(Lagrange's interpolating polynomial)$  (2)

$$
L(x) = \sum_{k=0}^{N} L_k(x) y_k
$$
\n
$$
(3)
$$

$$
L_k(x) = \frac{(x - x_0)(x - x_1)(x - x_2) \cdots (x - x_{k-1})(x - x_{k+1}) \cdots (x - x_N)}{(x_k - x_0)(x_k - x_1)(x_k - x_2) \cdots (x_k - x_{k-1})(x_k - x_{k+1}) \cdots (x_k - x_N)}
$$
  
\n
$$
= \frac{x - x_0}{x_k - x_0} \times \frac{x - x_1}{x_k - x_1} \times \frac{x - x_2}{x_k - x_2} \times \cdots \times \frac{x - x_{k-1}}{x_k - x_{k-1}} \times \frac{x - x_{k+1}}{x_k - x_{k+1}} \times \cdots \frac{x - x_N}{x_k - x_N}
$$
  
\n
$$
= \prod_{j=0}^{N(j \neq k)} \frac{x - x_j}{x_k - x_j}
$$
  
\n
$$
\prod
$$
 (4)

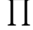

 $\overline{4}$ 

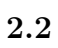

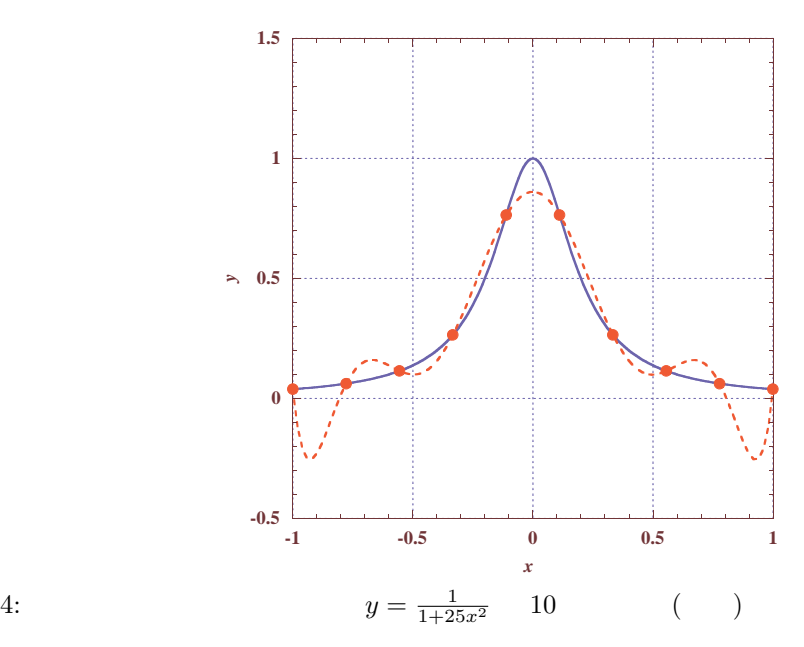

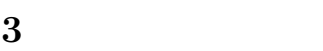

 $3.1$ 

 $[x_i$  $[x_i, x_{i+1}]$ 

(spline interpolation)

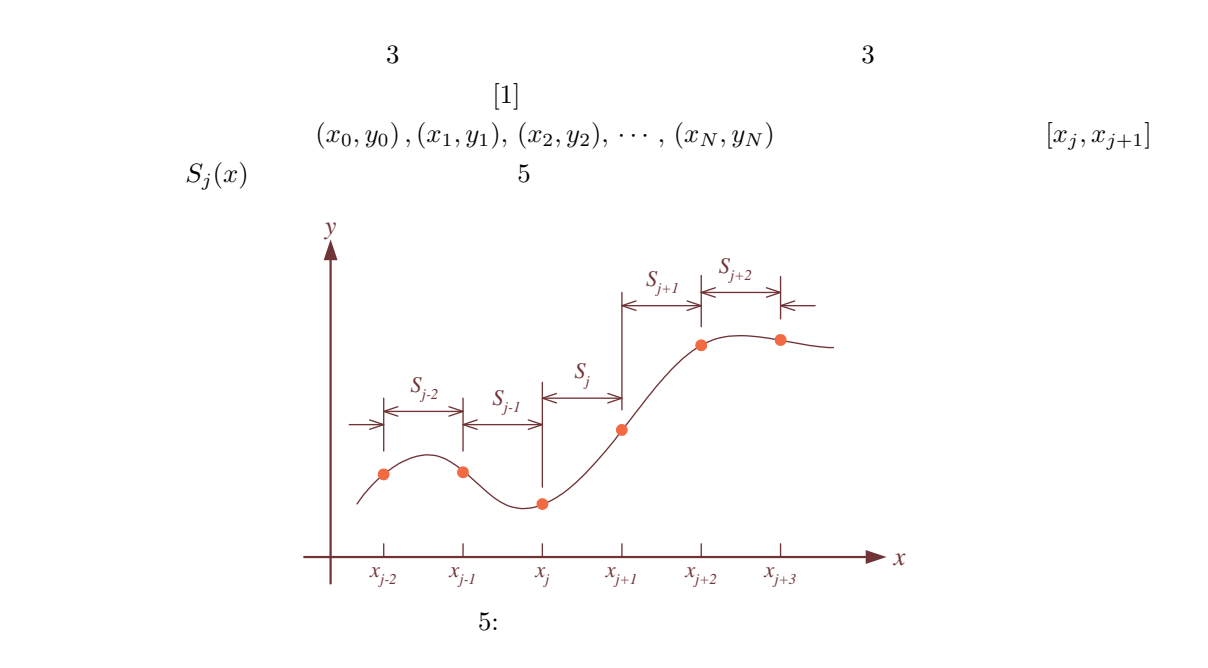

## **3.2** 区分多項式の条件と計算方法

 $3 \overline{\phantom{a}}$ 

 $S_j(x) = a_j(x - x_j)^3 + b_j(x - x_j)^2 + c_j(x - x_j) + d_j$   $(j = 0, 1, 2, 3, \dots, N - 1)$  (5)  $a_j, b_j, c_j, d_j$  $N+1$  and  $N$  $4N$  and  $4N$  and  $3$ **[a**]  $S_j(x)$  2*N* 2*N* **[**条件 **2]** 各々の区分補間式は,境界点の 1 次導関数は連続とする.これにより,*N −* 1 個の方程式ができる **[**条件 **3]** 各々の区分補間式は,境界点の 2 次導関数も連続とする.これにより,*N −*1 個の方程式ができる.  $3 \t 4N - 2$  $4N$  and  $2$  $x_0$   $x_N$  2 0 S  $S_{0}''(x_{0}) = S_{N-1}''(x_{N}) = 0$  $(natural spline)$   $1$ 

1.   
4N   
  

$$
x_j
$$
  $y_j$   $x = x_j$  2   
  
 $u_j$    
 $y_j = S_k''(x_j)$  (6)  
  
 $j = 0, 1, 2, \dots, N$   
  
 $k = j - 1, j$   
  
2.  $u_j$    
  
3.   
 $x_j$   $y_j$    
  
 $u_j$    
  
  
4.  $u_j$    
  
  
4.  $u_j$    
  
  
4.  $u_j$    
  
  
4.  $u_j$    
  
  
4.  $u_j$    
  
  
4.  $u_j$    
  
  
4.  $u_j$    
  
  
4.  $u_j$    
  
  
4.  $u_j$    
  
  
4.  $u_j$    
  
  
4.  $u_j$    
  
  
4.  $u_j$    
  
  
4.  $u_j$    
  
  
4.  $u_j$    
  
  
4.  $u_j$    
  
  
4.  $u_j$    
  
  
4.  $u_j$    
  
  
4.  $u_j$    
  
  
4.  $u_j$    
  
  
4.  $u_j$    
  
  
4.  $u_j$    
  
  
4.  $u_j$    
  
  
4.  $u_j$    
  
  
4.  $u_j$    
  
  
4.  $u_j$    
  
  
4.  $u_j$    
  
  
4.  $u_j$    
  
  
4.  $u_j$    
  
  
4.  $u_j$    
  
  
4.  $u_j$    
  
  
4.  $u_j$    
  
  
4.  $u_j$    
  
  
4.  $u_j$    
  
  
4.  $u_j$    
  
  
4.  $u_j$    
  
  
4.  $u_j$ 

 $a_j, b_j, c_j, d_j$   $x_j, y_j$ 

$$
3.2.1
$$

$$
b_j \t y_j = S''_j(x_j)
$$
\n(5)\n
$$
S''_j(x) = 6a_j(x - x_j) + 2b_j
$$
\n(7)

るのか—という疑問が湧く者もいるだろう.これは,先の連立方程式を作る条件を上手に使うことにより

 $x = x_j$   $u_j$ 

$$
b_j = \frac{u_j}{2} \tag{8}
$$

$$
b_j \qquad u_j \qquad \qquad b_j \qquad \qquad x_j \qquad y_j
$$

 $a_j$  2

$$
x_j \t x = x_{j+1}
$$
  
\n
$$
u_{j+1} = S''_j(x_{j+1}) = 6a_j(x_{j+1} - x_j) + 2b_j \t (j = 0, 1, 2, \dots, N - 1)
$$
  
\n
$$
a_j \t (9)
$$

$$
a_j = \frac{u_{j+1} - 2b_j}{6(x_{j+1} - x_j)}
$$
  
= 
$$
\frac{u_{j+1} - u_j}{6(x_{j+1} - x_j)}
$$
  $(j = 0, 1, 2, \dots, N - 1)$   

$$
a_j \quad x_j \quad y_j \quad u_j
$$
 (10)

 $d_j$ 

$$
S_j(x) \t x_j \t S_j(x_j) = y_j \t (5)
$$
  

$$
d_j = y_j \t (11)
$$

$$
d_j \qquad y_j \qquad \qquad d_j \qquad \qquad x_j \qquad u_j
$$

 $c_j$ 

$$
S_j(x) \t x_{j+1} \t S_j(x_{j+1}) = y_{j+1} \t (5)
$$
  
\n
$$
a_j(x_{j+1} - x_j)^3 + b_j(x_{j+1} - x_j)^2 + c_j(x_{j+1} - x_j) + d_j = y_{j+1}
$$
  
\n(8), (10), (11)  
\n(8), (10), (11)

*c<sup>j</sup>* = 1 *xj*+1 *− x<sup>j</sup>* £ *yj*+1 *− a<sup>j</sup>* (*xj*+1 *− x<sup>j</sup>* ) <sup>3</sup> *<sup>−</sup> <sup>b</sup><sup>j</sup>* (*xj*+1 *<sup>−</sup> <sup>x</sup><sup>j</sup>* ) <sup>2</sup> *<sup>−</sup> <sup>d</sup><sup>j</sup>* ¤ = 1 *xj*+1 *− x<sup>j</sup>* · *yj*+1 *− uj*+1 *− u<sup>j</sup>* 6(*xj*+1 *− x<sup>j</sup>* ) (*xj*+1 *− x<sup>j</sup>* ) 3 *− uj* 2 (*xj*+1 *− x<sup>j</sup>* ) <sup>2</sup> *<sup>−</sup> <sup>y</sup>* ¸ = *yj*+1 *− y<sup>j</sup> xj*+1 *− x<sup>j</sup> −* 1 6 (*xj*+1 *− x<sup>j</sup>* )(2*u<sup>j</sup>* + *uj*+1) (13) となる.これで,*a<sup>j</sup> x<sup>j</sup> y<sup>j</sup> u<sup>j</sup>* で表現できたことになる. 以上で,*a<sup>j</sup> b<sup>j</sup> c<sup>j</sup> d<sup>j</sup> x<sup>j</sup> y<sup>j</sup> u<sup>j</sup>* で表せたことになる.*x<sup>j</sup> y<sup>j</sup>* はデータ点なので,既知である. したがって,*u<sup>j</sup>* が分かれば,補間に必要な係数が全て分かるのである.また,連立方程式の [条件 1] [ 3] も満たしている.従って,[条件 2] を満たすように *u<sup>j</sup>* を決めれば良いことになる.すると全ての区

 $3.2.2$ 

$$
u_j \t 1
$$
  

$$
S'(x_{j+1}) = S'_j(x_{j+1}) = S'_{j+1}(x_{j+1}) \t (j = 0, 1, 2, \cdots, N-2)
$$
 (14)

 $(5)$ 

$$
3a_j(x_{j+1} - x_j)^2 + 2b_j(x_{j+1} - x_j) + c_j = c_{j+1}
$$
  
\n
$$
a_j \t b_j \t c_j \t x_j \t y_j \t u_j \t u_j
$$
\n(15)

$$
(x_{j+1} - x_j)u_j + 2(x_{j+2} - x_j)u_{j+1} + (x_{j+2} - x_{j+1})u_{j+2} = 6\left[\frac{y_{j+2} - y_{j+1}}{x_{j+2} - x_{j+1}} - \frac{y_{j+1} - y_j}{x_{j+1} - x_j}\right]
$$
(16)  

$$
j = 0, 1, 2, \dots, N-2
$$
  

$$
N-1
$$
  

$$
u_j
$$
  

$$
u_j
$$
  

$$
N-1
$$
(16)  

$$
u_j
$$
  

$$
u_j
$$
  

$$
a_j
$$
  

$$
b_j
$$
  

$$
c_j
$$

$$
u_{0} = u_{N} = 0
$$
\n
$$
u_{1}
$$
\n
$$
\begin{pmatrix}\n2(h_{0} + h_{1}) & h_{1} & & & & \\
h_{1} & 2(h_{1} + h_{2}) & h_{2} & & & \\
h_{2} & 2(h_{2} + h_{3}) & h_{3} & & & \\
& \ddots & \ddots & \ddots & \ddots & \ddots & \\
& & h_{j-1} & 2(h_{j-1} + h_{j}) & h_{j} & \\
& & \ddots & \ddots & \ddots & \ddots & \\
& & & h_{N-2} & 2(h_{N-2} + h_{N-1})\n\end{pmatrix}\n\begin{pmatrix}\nu_{1} \\ u_{2} \\ \vdots \\ u_{j} \\ \vdots \\ u_{N-1}\n\end{pmatrix}
$$
\n
$$
= \begin{pmatrix}\nv_{1} \\ v_{2} \\ \vdots \\ v_{j} \\ \vdots \\ v_{N-1}\n\end{pmatrix}
$$
\n(17)

$$
h_j \t v_j
$$
  
\n
$$
h_j = x_{j+1} - x_j
$$
  
\n
$$
v_j = 6 \left[ \frac{y_{j+1} - y_j}{h_j} - \frac{y_j - y_{j-1}}{h_{j-1}} \right]
$$
  
\n
$$
(j = 0, 1, 2, \dots, N - 1)
$$
  
\n
$$
(j = 1, 2, \dots, N - 1)
$$
  
\n(18)

 $3.2.3$ 

1. (17) 
$$
u_j
$$
  
2.  $a_j$   $b_j$   $c_j$   $d_j$  (10), (8), (13), (11)

**4** 最小二乗法

 $4.1$ 

$$
(1.2, 2.2) \quad (2.1, 3.8) \quad (3.3, 5.6) \quad (4.1, 7.1) \quad (5, 8.8) \tag{20}
$$

$$
(x, y) \t\t y = ax + b \t\t 2
$$

(least squares).

 $E(a, b)$   $E(a, b)$ 

$$
E(a, b) = \sum_{i=1}^{n} (y_i - ax_i - b)^2
$$
\n(21)

 $(x_i, y_i)$  i  $N$  a *b*  $a$  *b*  $(21)$  *a*  $b$  2  $E$ 

> $\sqrt{ }$  $\Big\}$

> $\overline{\mathcal{L}}$

$$
\frac{\partial E}{\partial a} = -\sum_{i=1}^{N} 2(y_i - ax_i - b)x_i = 0 \qquad \qquad \frac{\partial E}{\partial b} = -\sum_{i=1}^{N} 2(y_i - ax_i - b) = 0 \qquad (22)
$$

$$
a\sum_{i=1}^{N} x_i^2 + b\sum_{i=1}^{N} x_i = \sum_{i=1}^{N} x_i y_i
$$
  

$$
a\sum_{i=1}^{N} x_i + nb = \sum_{i=1}^{N} y_i
$$
 (23)

$$
a = \frac{N \sum_{i=1}^{N} x_i y_i - \sum_{i=1}^{N} x_i \sum_{i=1}^{N} y_i}{N \sum_{i=1}^{N} x_i^2 - (\sum_{i=1}^{N} x_i)^2}, \qquad b = \frac{\sum_{i=1}^{N} x_i \sum_{i=1}^{N} y_i - \sum_{i=1}^{N} x_i y_i \sum_{i=1}^{N} x_i}{N \sum_{i=1}^{N} x_i^2 - (\sum_{i=1}^{N} x_i)^2}
$$
(24)

 $a = 1.452119, b = 0.708006$ 

 $\overline{1}$ 

 $a \quad b$ 

 $y = 1.452119x + 0.708006$  (25)

 $6\,$ 

 ${\rm Excel}~~{\rm web\_gnuplot^2}~~{\rm web\_gnuplot}^2~~{\rm web\_gnuplot^2}$ 

 $^2$ http://akita-nct.jp/yamamoto/comp/graph/web\_gnuplot/index.php

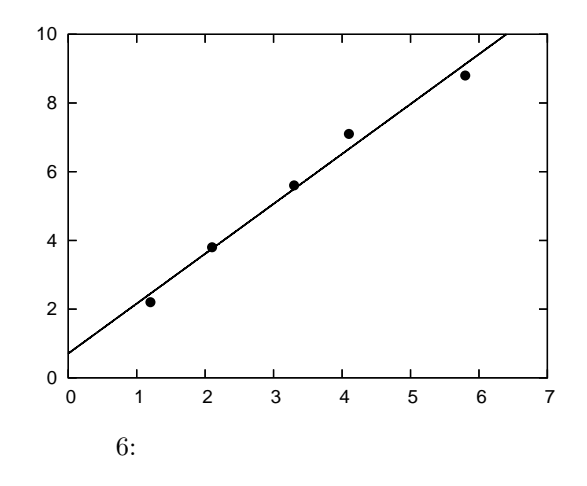

 $[2]$ 

**4.2** 線形最小二乗法

 $[3]$ 

$$
y(x) = \sum_{k=1}^{M} a_k f_k(x)
$$
 (26)

$$
f_k(x)
$$

$$
x) \t\t (base function) \t\t M
$$

$$
y(x) = a_1 + a_2x + a_3x^3 + a_4\sin(x) + a_4\cos^2(x^2)
$$
 (27)

$$
(x_1, y_1), (x_2, y_2), (x_2, y_2), \cdots, (x_N, y_N)
$$
 a<sub>k</sub>

 $(26)$ 

$$
E(a_1, a_2, a_3, \cdots, a_M) = \sum_{i=1}^{N} \left[ y_i - \sum_{k=1}^{M} a_k f_k(x_i) \right]^2
$$
 (28)

 $E(a_1, a_2, a_3, \cdots, a_M)$   $a_1, a_2, a_3, \cdots, a_M$ 

じだ! 式で表すと次のようになる.

$$
\begin{cases}\n\frac{\partial E}{\partial a_1} = 2 \sum_{i=1}^N f_1(x_i) \left[ y_i - \sum_{k=1}^M a_k f_k(x_i) \right] = 0 \\
\frac{\partial E}{\partial a_2} = 2 \sum_{i=1}^N f_2(x_i) \left[ y_i - \sum_{k=1}^M a_k f_k(x_i) \right] = 0 \\
\frac{\partial E}{\partial a_3} = 2 \sum_{i=1}^N f_3(x_i) \left[ y_i - \sum_{k=1}^M a_k f_k(x_i) \right] = 0 \\
\vdots \\
\frac{\partial E}{\partial a_M} = 2 \sum_{i=1}^N f_M(x_i) \left[ y_i - \sum_{k=1}^M a_k f_k(x_i) \right] = 0\n\end{cases}
$$
\n(29)

$$
\begin{cases}\n\sum_{i=1}^{N} f_1(x_i) f_1(x_i) a_1 + \sum_{i=1}^{N} f_1(x_i) f_2(x_i) a_2 + \cdots + \sum_{i=1}^{N} f_1(x_i) f_M(x_i) a_M = \sum_{i=1}^{N} f_1(x_i) y_i \\
\sum_{i=1}^{N} f_2(x_i) f_1(x_i) a_1 + \sum_{i=1}^{N} f_2(x_i) f_2(x_i) a_2 + \cdots + \sum_{i=1}^{N} f_2(x_i) f_M(x_i) a_M = \sum_{i=1}^{N} f_2(x_i) y_i \\
\vdots \\
\sum_{i=1}^{N} f_M(x_i) f_1(x_i) a_1 + \sum_{i=1}^{N} f_M(x_i) f_2(x_i) a_2 + \cdots + \sum_{i=1}^{N} f_M(x_i) f_M(x_i) a_M = \sum_{i=1}^{N} f_M(x_i) y_i \\
a_1, a_2, a_3, \cdots, a_M\n\end{cases
$$
\n(26)

 $(30)$   $[3]$  $\hspace{1cm} \text{(singular value)}$ decomposition,  $\mathrm{SVD})$ 

**5** 練習問題  $[$ **1**] 3 (1*,* 1)*,*(3*,* 2*),*(4*,* 5*)*  $[-1, 5]$  $\begin{bmatrix} 2 \end{bmatrix}$ 

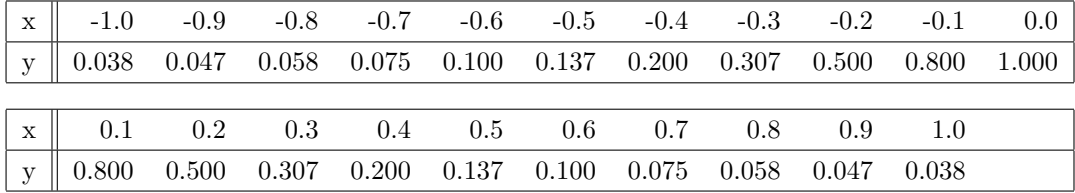

$$
y = 1/(1 + 25x^2)
$$
 21

ー 6 **6** 

*x* = *−*1*.*0*, −*0*.*6*, −*0*.*2*,* 0*.*2*,* 0*.*6*,* 1*.*0

**– すいこと 11** 日本  $x = -1.0, -0.8, -0.6, -0.4, -0.2, 0.0, 0.2, 0.4, 0.6, 0.8, 1.0$ 

- **–** 全てのデータを用いた場合のラグランジュ補間の結果をグラフに示せ.  $.2-$
- $[-2]$   $[-3]$ [ 4] WEB

## **6** レポート

 $6.1$ 

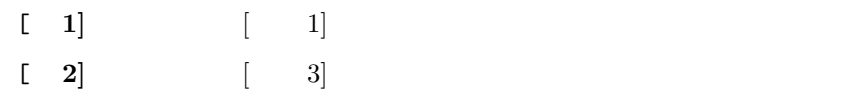

 $6.2$ 

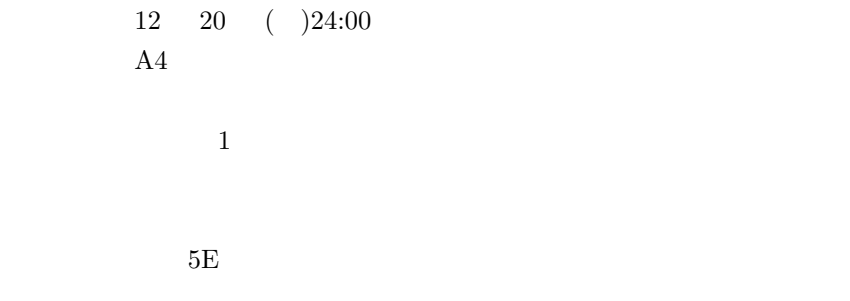

- $[1] \qquad \qquad . \qquad \qquad . \qquad \qquad . \qquad \qquad , \; 1996.$
- $[2] \hspace{0.2cm} \mbox{Gilbert Strang.} \hspace{1.2cm} , \hspace{0.2cm} 1992.$
- [3] Willam H. Press et al. NUMERICAL RECIPES in C  $[$